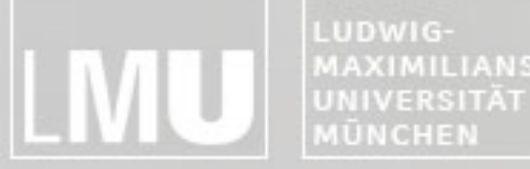

MAXIMILIANS-**INSTITUT FÜR INFORMATI** ARBEITSGRUPPEN MEDIENINFORMATIK UND **MENSCH-MASCHINE-INTERAKTION** 

# Blockpraktikum Multimediaprogrammierung 2010

## Max Maurer Projektaufgabenstellung Aufgabe 2

Blockpraktikum Multimediaprogrammierung  $©$  2010 – Max Maurer

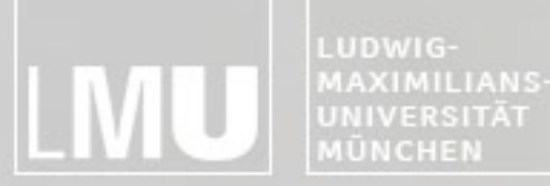

FAKULTÄT FÜR MATHEMATIK, INFORMATIK UND STATISTIK **INSTITUT FÜR INFORMAT** ARBEITSGRUPPEN MEDIENINFORMATIK UND **MENSCH-MASCHINE-INTERAKTION** 

### Das Projekt

- Drei verschiedene Teams à 6 Personen
- Aufgabenstellung für alle Teams identisch
- Trotzdem möglichst innovatives und kreatives Ergebnis
- Spielspaß!
	- –Wichtig ist nicht nur die Umsetzung der Funktionalität sondern auch das Finetuning für richtigen Spielspaß!

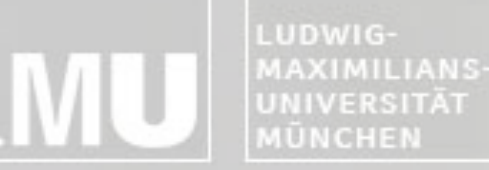

INSTITUT FÜR INFORMATIK ARBEITSGRUPPEN MEDIENINFORMATIK UND MENSCH-MASCHINE-INTERAKTION

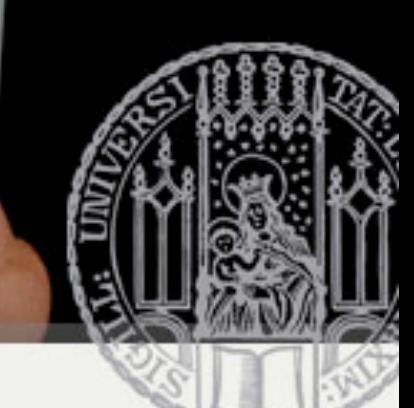

# Die Aufgabenstellung

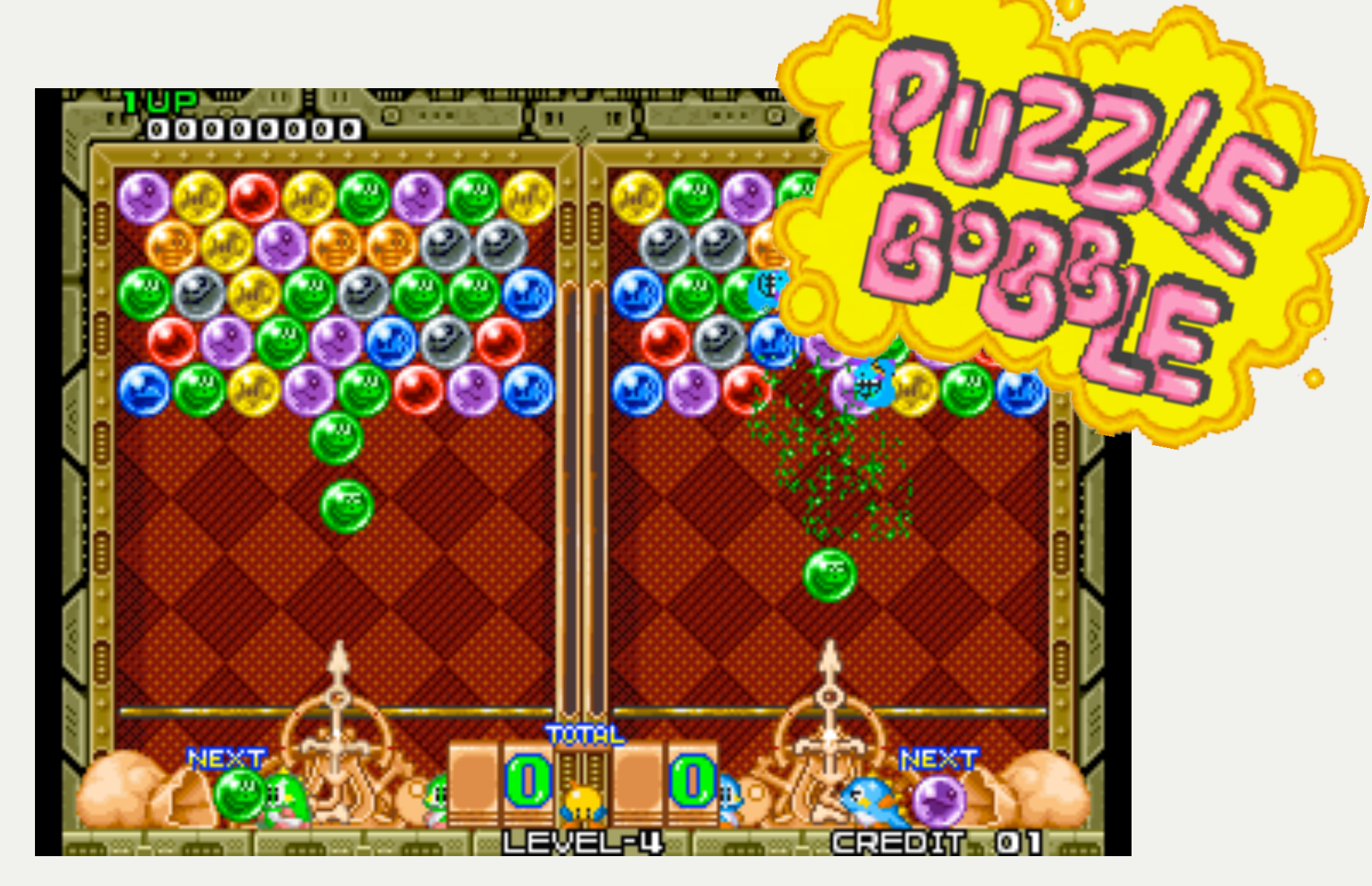

Bild: http://www.retrocpu.com/mame/images/roms/p/puzzle\_bobble\_bust-a-move\_neo-geo\_set\_2.png

LUDWIG-**MAXIMILIANS UNIVERSITÄT** 

INSTITUT FÜR INFORMATI ARBEITSGRUPPEN MEDIENINFORMATIK UND MENSCH-MASCHINE-INTERAKTION

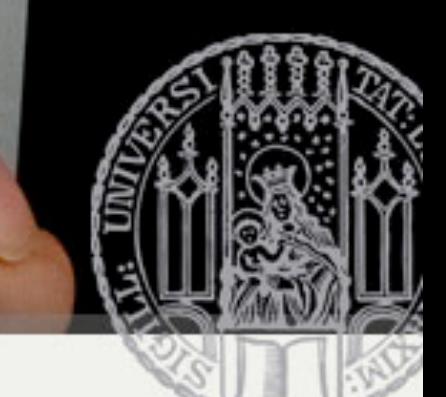

# Die Aufgabenstellung

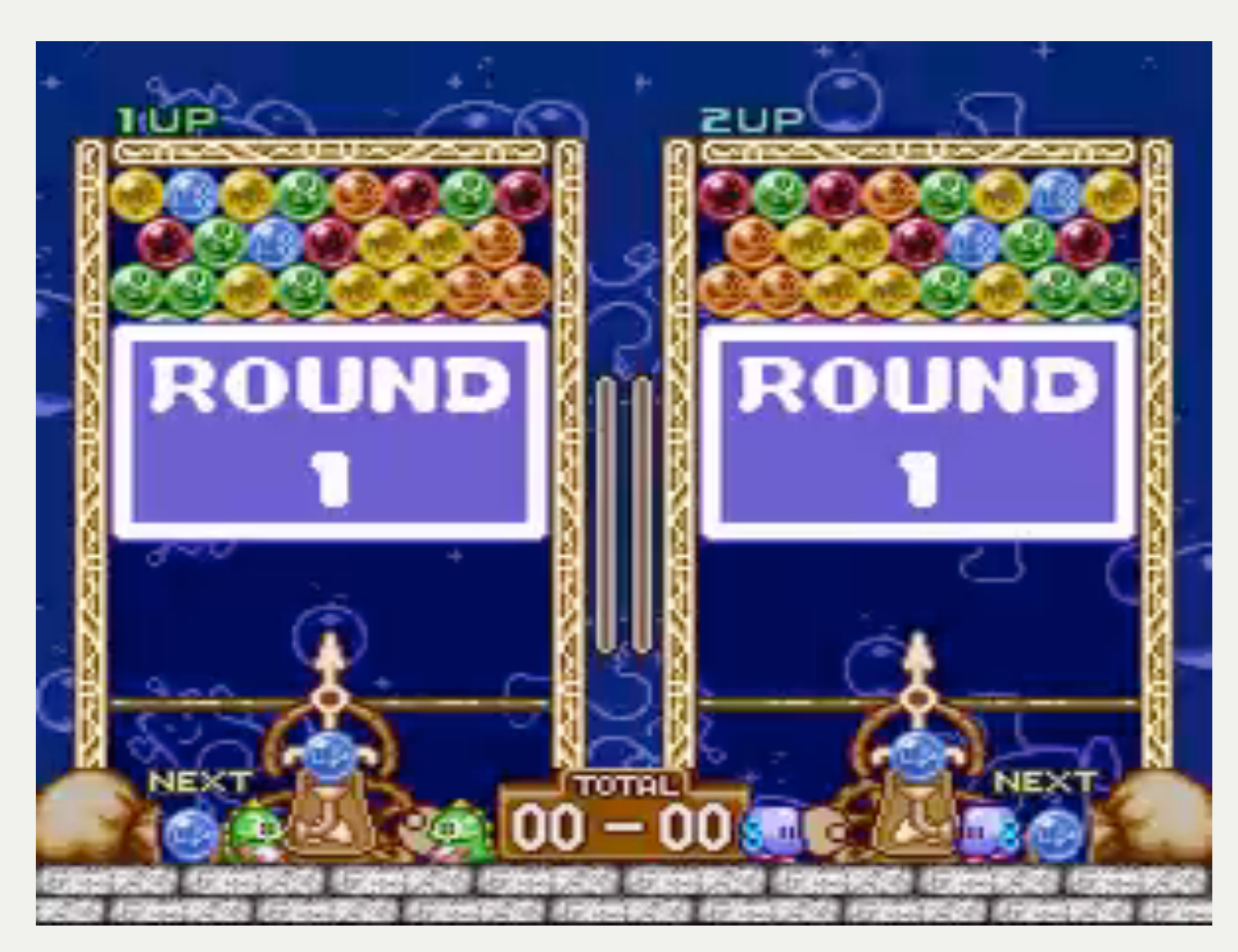

http://www.youtube.com/watch?v=IWDhUAK6N0k

Blockpraktikum Multimediaprogrammierung  $©$  2010 - Max Maurer

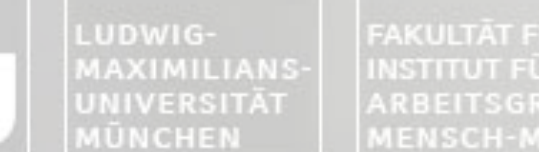

FAKULTÄT FÜR MATHEMATIK, INFORMATIK UND STATISTIK **INSTITUT FUR INFORMA** ARBEITSGRUPPEN MEDIENINFORMATIK UND **MENSCH-MASCHINE-INTERAKTION** 

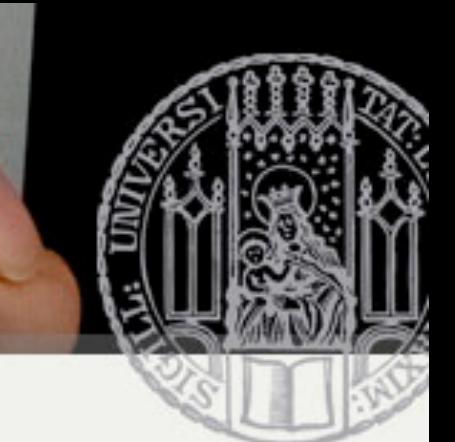

### Grundsätzliche funktionale Anforderungen

- Anwendung besteht neben dem Spiel selbst aus:
	- Startmenü
	- Impressum
	- Highscore (im Einzelspielermodus)
	- (Kurz-)Anleitung oder InGame-Anleitung
	- Optionen (z.B. Sound an/aus)
- Einzelspielermodus
- Mehrspielermodus
	- Über Netzwerk (verpflichtend)
		- •Spielfindung automatisch oder über Räume und Chat
	- Am selben Computer (optional)

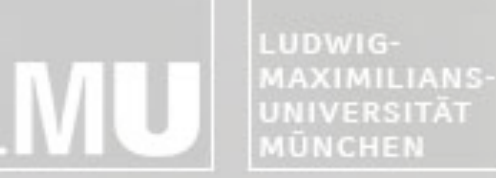

FAKULTÄT FÜR MATHEMATIK, INFORMATIK UND STATISTIK **INSTITUT FÜR INFORMATI ARBEITSGRUPPEN MEDIENINFORMATIK UND MENSCH-MASCHINE-INTERAKTION** 

# Inhaltliche Anforderungen

- Einzelspielermodus
	- Kampange / Levelmodus
		- •mit wechselnden Themen bzw. Story
	- Powerups / Besondere Eigenschaften
	- Computergegner (KI)
- Mehrspielermodus
	- –Mind. 2 Spieler über Netzwerk
	- –Gegenseitige Beeinflussung
	- –(optional) Mehrspieler am selben Computer

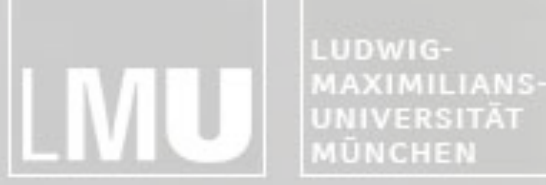

FAKULTÄT FÜR MATHEMATIK, INFORMATIK UND STATISTIK **INSTITUT FUR INFORM** ARBEITSGRUPPEN MEDIENINFORMATIK UND **MENSCH-MASCHINE-INTERAKTION** 

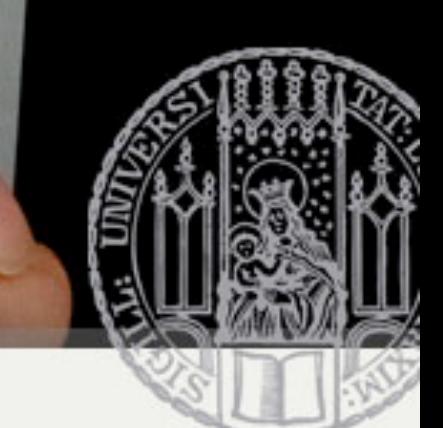

#### Grundsätzliche nicht-funktionale Anforderungen

- Animation und Interaktion
- Eigenes gestalterisches Thema
- Besonderes Augenmerk auf das "Feeling"
	- Richtiger Schwierigkeitsgrad
	- Gute Benutzbarkeit
	- Spaß am Spiel
	- Beispiel für gutes Spielgefühl: "Treasures of Montezuma" von Alawar Games
- Änderungsfreundlichkeit der Anwendung (Struktur)
- Benutzbarkeit, Fehlerfreiheit und Robustheit
- Das Ergebnis soll publizierbar sein
	- Keine urheberrechtlich geschütztes Material oder Code verwenden!
	- Möglichkeit, den Multiplayer-Modus zu deaktivieren (falls später kein Server vorhanden)
	- Selbsterklärend

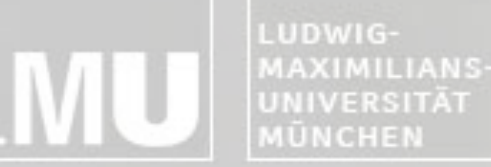

INSTITUT FÜR INFORMATIK ARBEITSGRUPPEN MEDIENINFORMATIK UND **MENSCH-MASCHINE-INTERAKTION** 

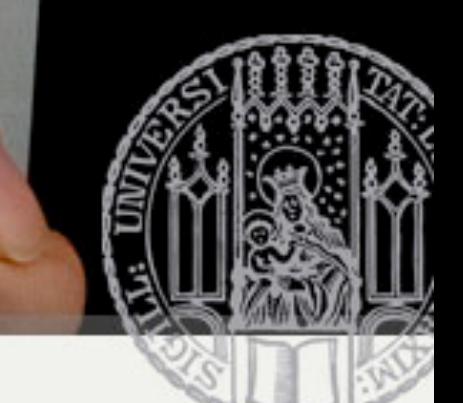

# Fließendes Spielkonzept

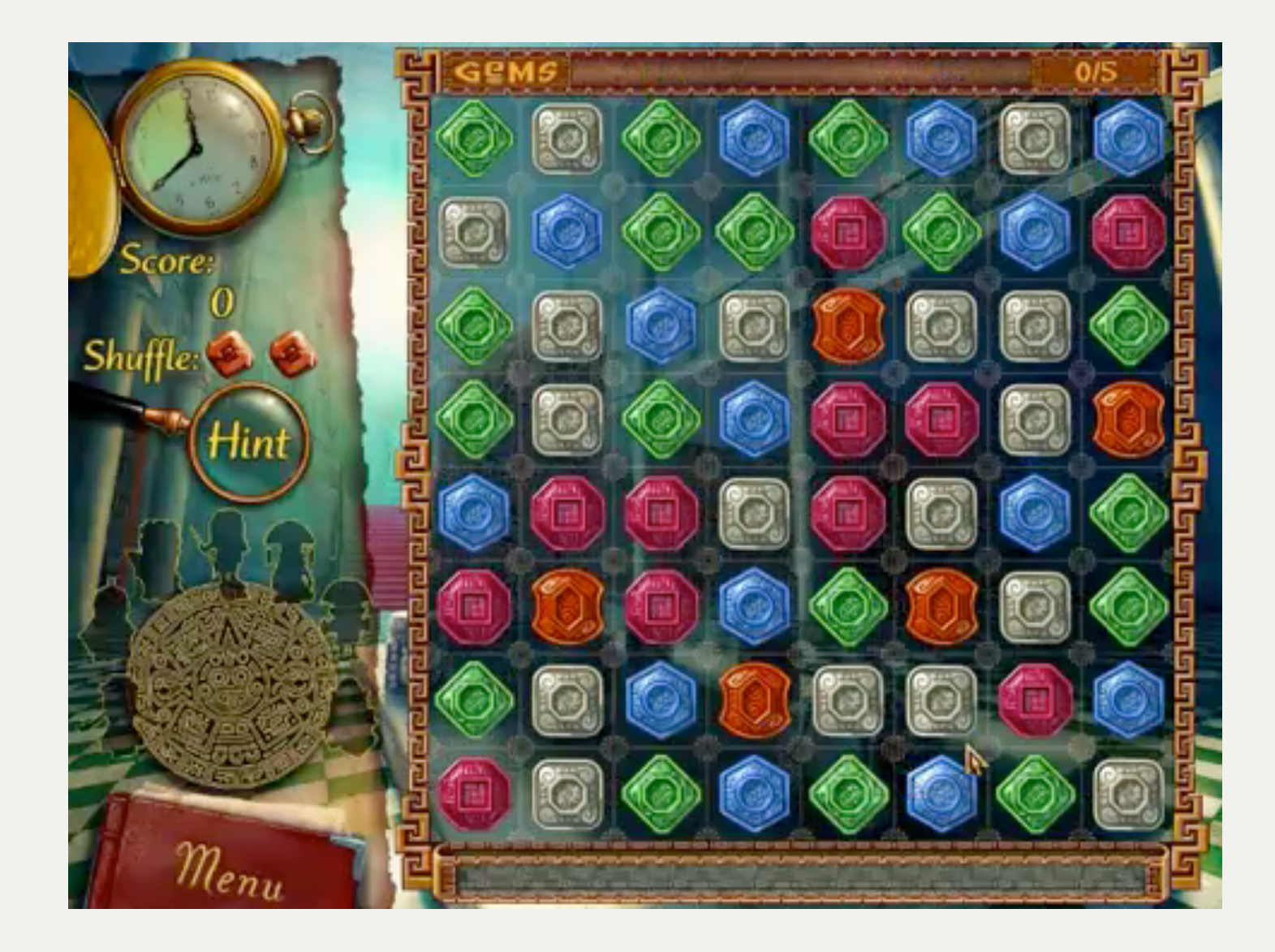

Quelle: Youtube.com

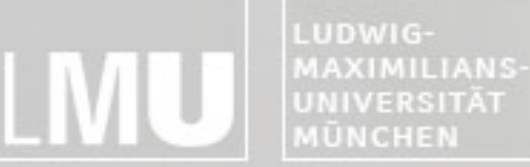

**INSTITUT FÜR INFORMATIK** ARBEITSGRUPPEN MEDIENINFORMATIK UND **MENSCH-MASCHINE-INTERAKTION** 

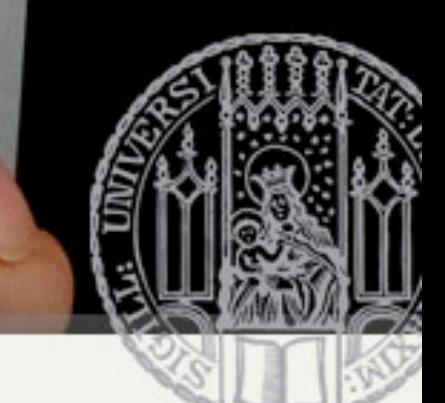

## Fließendes Spielkonzept

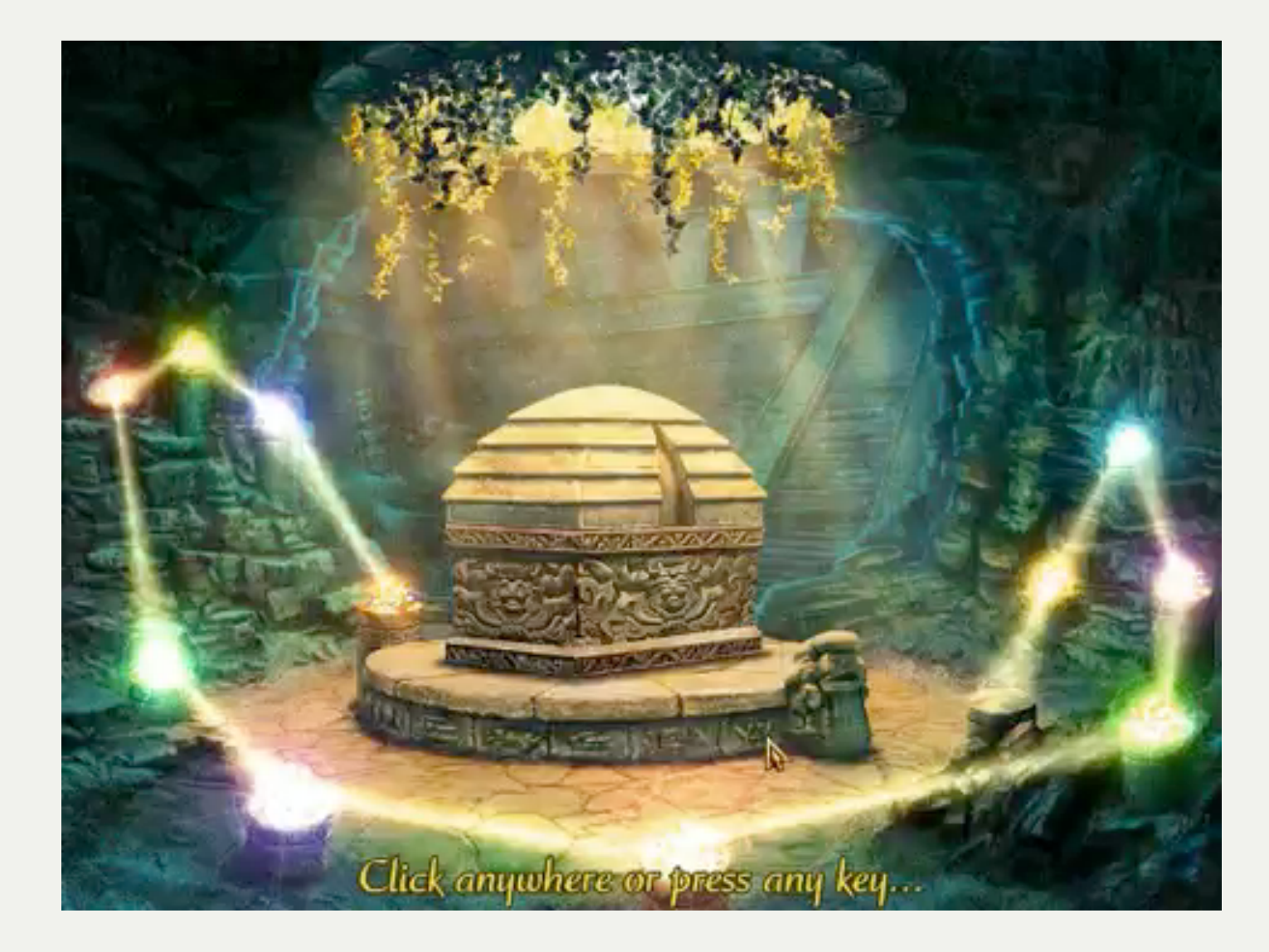

Quelle: Youtube.com

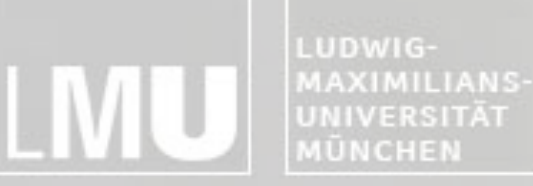

FAKULTÄT FÜR MATHEMATIK, INFORMATIK UND STATISTIK **INSTITUT FUR INFORMATI ARBEITSGRUPPEN MEDIENINFORMATIK UND MENSCH-MASCHINE-INTERAKTION** 

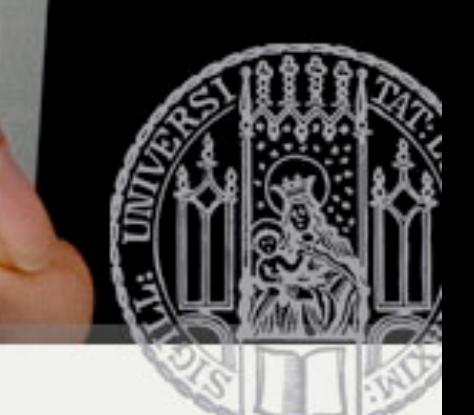

### Weitere Entwicklungswerkzeuge

- *SVN*-Repository zur Verwaltung aller für das Projekt relevanten Dateien [www.rz.ifi.lmu.de/](http://www.rz.ifi.lmu.de/Dienste/Subversion) [Dienste/Subversion](http://www.rz.ifi.lmu.de/Dienste/Subversion)
	- –Lesezugang für den Benutzer: maurerm
- Zur Umsetzung des Test-First Ansatzes: *ASUnit* für Unit-Tests in ActionScript 3 [\(www.asunit.org\)](http://www.asunit.org/)

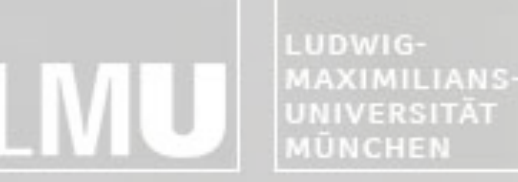

FAKULTÄT FÜR MATHEMATIK, INFORMATIK UND STATISTIK ARBEITSGRUPPEN MEDIENINFORMATIK UND **MENSCH-MASCHINE-INTERAKTION** 

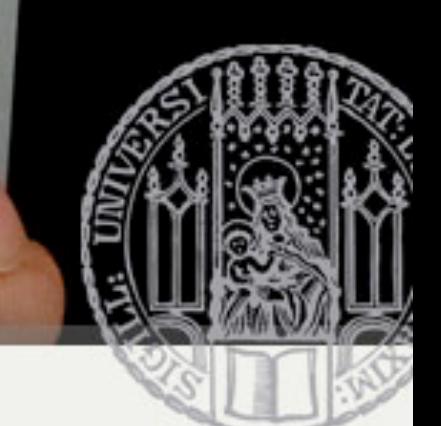

### Die ersten Schritte

- Teams bilden
- Teamaufgaben verteilen
- SVN anlegen
- Informationen zum Originalspiel beschaffen
- Planning Game durchführen

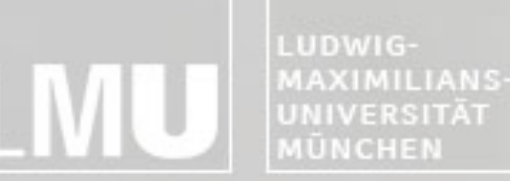

FAKULTÄT FÜR MATHEMATIK, INFORMATIK UND STATISTIK **INSTITUT FUR INFORMA** ARBEITSGRUPPEN MEDIENINFORMATIK UND **MENSCH-MASCHINE-INTERAKTION** 

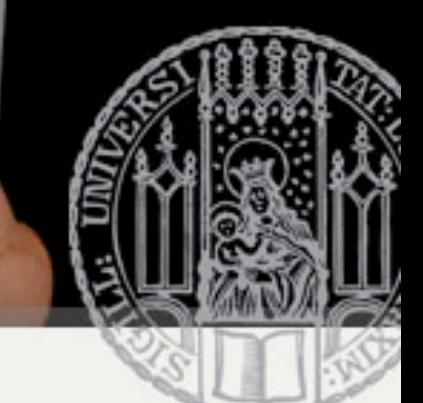

### Abgabe der Hausaufgabe

- Abgabe per Mail –max.maurer@ifi.lmu.de
- Abgabe heute Abend
- Alle Quellen
- Bitte als ZIP-Datei (vorname.nachname) –Keine Ordnerstruktur!!